06/10/2016 Mensagem de erro: "O limite de para seleção é de 10.000 registros" apresentada na rotina 1464 - Como resolver? - PC Sistemas - TDN PC [Sistemas](http://tdn.totvs.com/display/PCS) /… / [Vendas](http://tdn.totvs.com/display/PCS/Vendas)

Mensagem de erro: "O limite de para seleção é de 10.000 registros" apresentada na rotina 1464 - Como resolver? **PADRONIZADO** 

Created by Denis Kley [Martins](http://tdn.totvs.com/display/~pc.denis.martins), lastmodified by [Eriany](http://tdn.totvs.com/display/~eriany.matos) da Cruz Matos agora há [pouco](http://tdn.totvs.com/pages/diffpagesbyversion.action?pageId=266979871&selectedPageVersions=2&selectedPageVersions=3)

 Esta [documentação](http://tdn.totvs.com/pages/viewpage.action?pageId=189312291) aplicase às versões 23, 26 e 27 do WinThor, as quais a PC Sistemas oferece suporte. Saiba como atualizar o WinThor clicando aqui. O

## Mensagem de erro: ''O limite de para seleção é de 10.000 registros'' Como resolver?

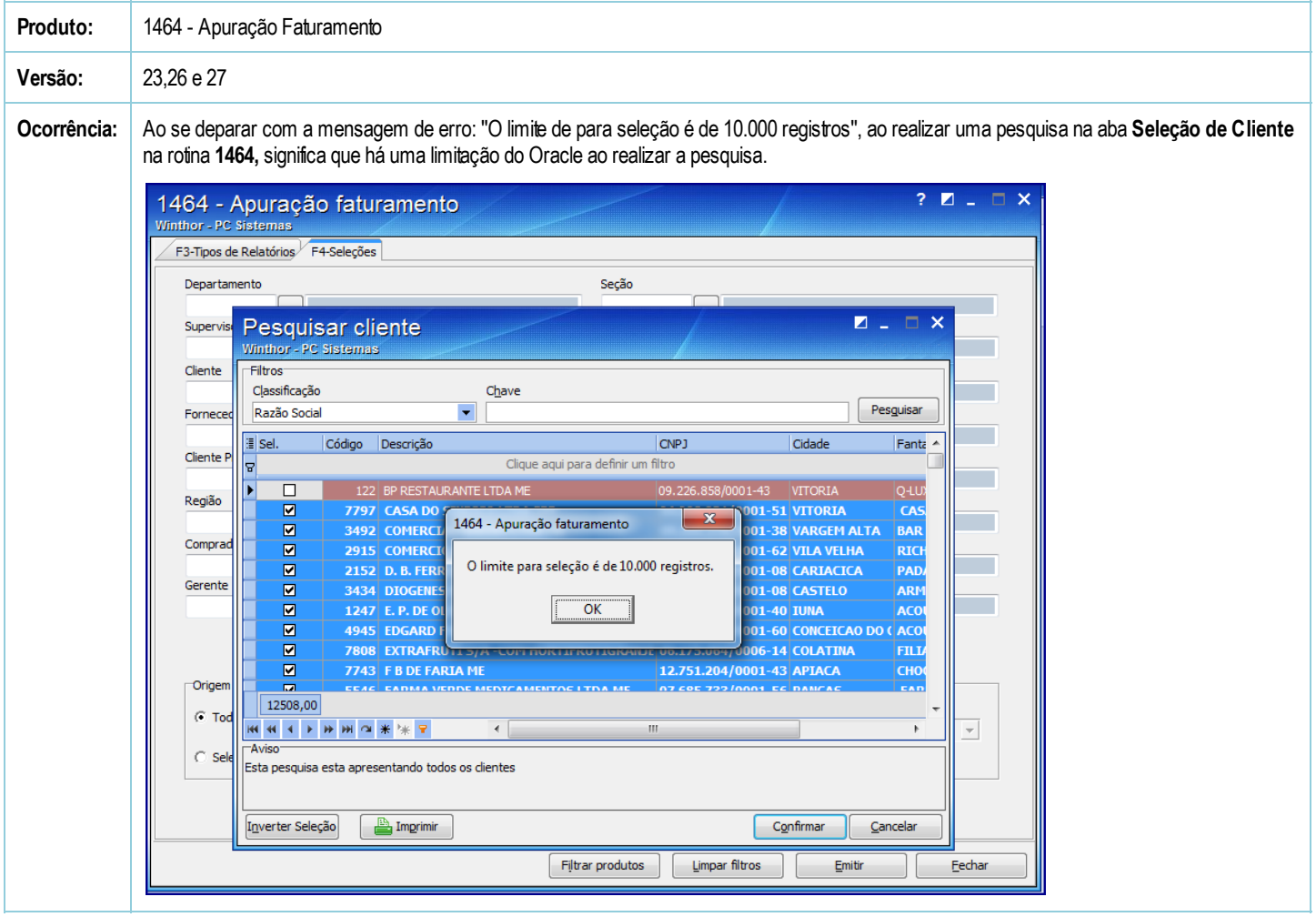

Seja o primeiro a gostar disto **心** Like